## Instruction to restring patti playpal

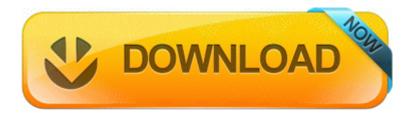

Mirror Link #1